Ændringer med virkning i dag / Changes effective as from today: 28-08-2007

## Papirændringer til / Changes in securities from: 29-08-2007

## **FORESLÅET UDBYTTE SUGGESTED DIVIDEND**

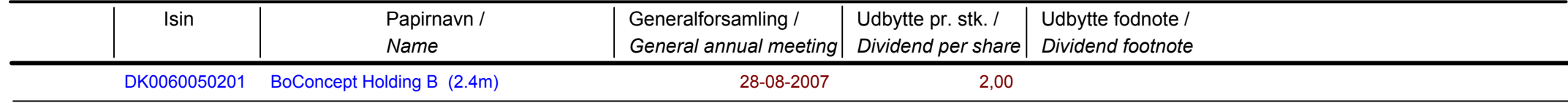

## Nye papirer til notering / New securities: 29-08-2007

## **AKTIER / SHARES**

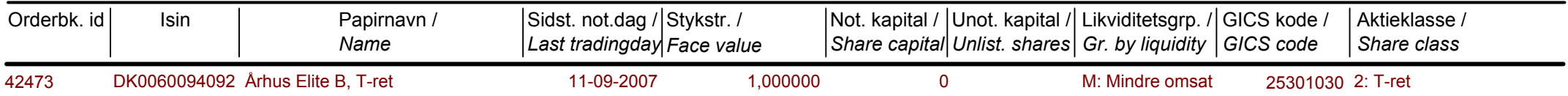

Papirer til sletning / Securities to be deleted: 29-08-2007